# Техническое описание Field Xpert SMT70

Универсальный, высокопроизводительный планшет для настройки приборов во взрывоопасных зонах категории 2 и невзрывоопасных зонах

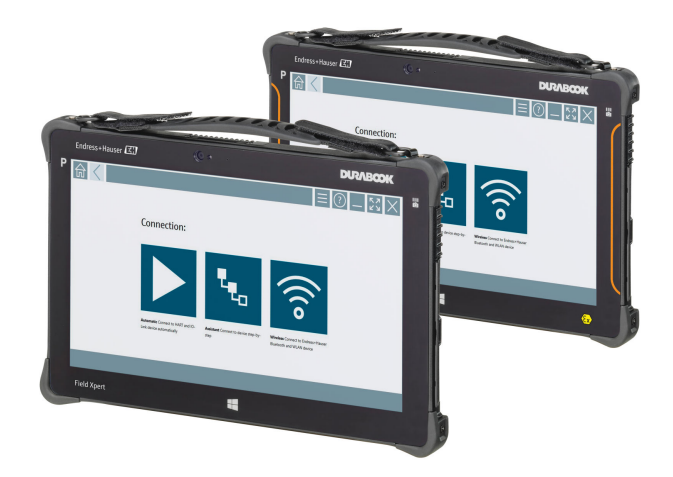

#### Применение

Планшет Field Xpert SMT70 для настройки приборов обеспечивает мобильное управление оборудованием предприятия во взрывоопасных (зона 2) и невзрывоопасных зонах. Модель предназначена для специалистов по пусконаладке и техническому обслуживанию. Планшет управляет полевыми приборами компании Endress+Hauser и сторонних изготовителей, которые оснащены цифровым проводным и беспроводным интерфейсом связи, и документирует ход работы. Модель SMT70 представляет собой комплексное решение. Планшет поступает в продажу уже с загруженной библиотекой драйверов и представляет собой удобный в использовании сенсорный инструмент для управления полевыми приборами в течение всего жизненного цикла.

Встроенный модуль LTE обеспечивает сетевую работу планшета даже при отсутствии связи по протоколу Wi-Fi.

#### Преимущества

- Высокопроизводительный прочный планшет с большим 11,6-дюймовым дисплеем и временем автономной работы до 14 часов.
- ПО для настройки приборов с сенсорным интерфейсом для оптимизированного управления активами предприятия.
- Прямая связь с Netilion, собственной IIoT-экосистемой компании Endress+Hauser.
- Библиотеки предустановленных драйверов для всех основных промышленных протоколов.

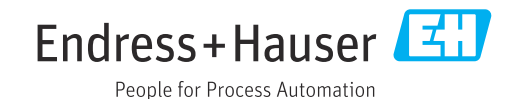

### *[Начало на первой странице]*

- Быстрое соединение с приборами нажатием одной кнопки благодаря автоматическому обнаружению аппаратного обеспечения. Интерактивное программное обеспечение и служба обновления файлов DTM и драйверов позволяют получить новые функциональные возможности и максимальную безопасность.
- Встроенный программный пакет Heartbeat Verification с функцией составления документации в формате PDF.
- Подключение к приборам Endress+Hauser с интерфейсами Bluetooth и WLAN – идеальный выбор для работы с труднодоступным оборудованием.

## Содержание

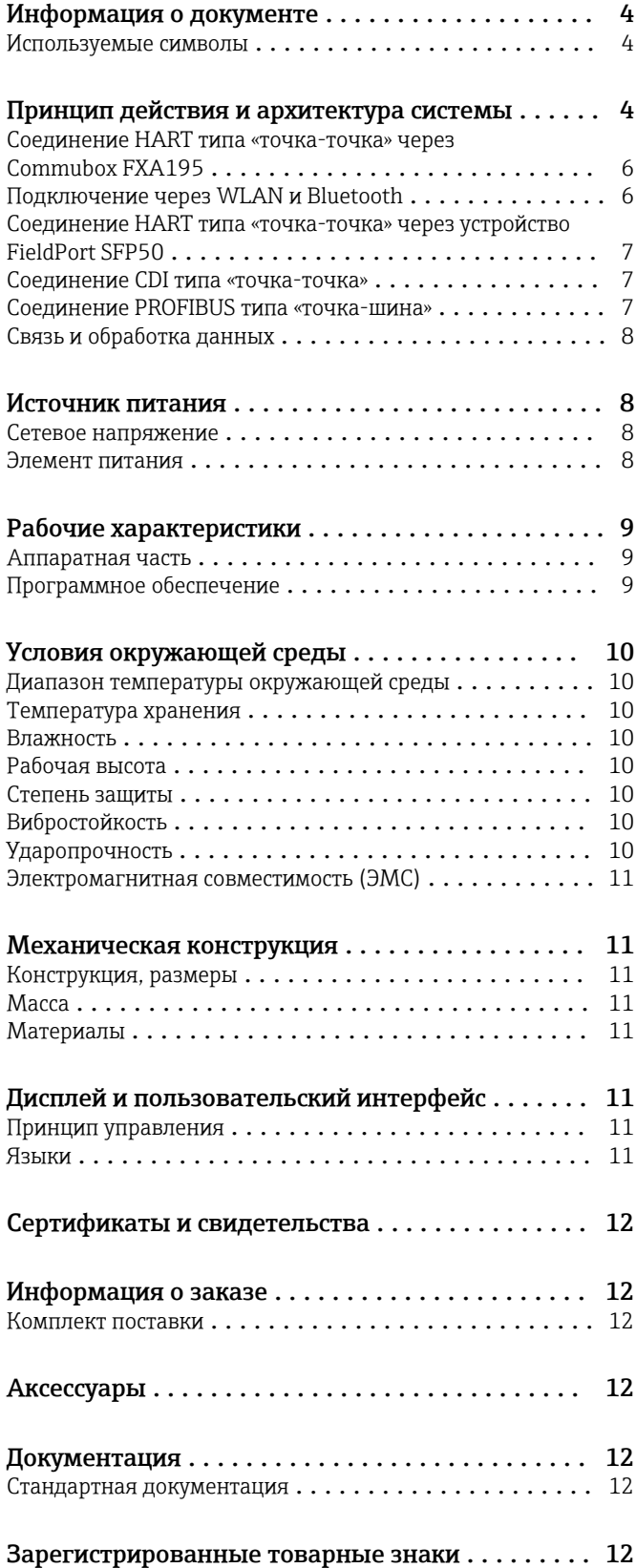

### Информация о документе

#### <span id="page-3-0"></span>Используемые символы Символы техники безопасности

#### **ΟΠΑCHO**

Этот символ предупреждает об опасной ситуации. Допущение такой ситуации приведет к тяжелой травме или смерти.

#### **А ОСТОРОЖНО**

Этот символ предупреждает об опасной ситуации. Допущение такой ситуации может привести к тяжелой травме или смерти.

#### **ВНИМАНИЕ**

Этот символ предупреждает об опасной ситуации. Допущение такой ситуации может привести к травме легкой или средней степени тяжести.

#### **УВЕДОМЛЕНИЕ**

Этот символ содержит информацию о процедурах и других данных, которые не приводят к травмам.

#### Описание информационных символов

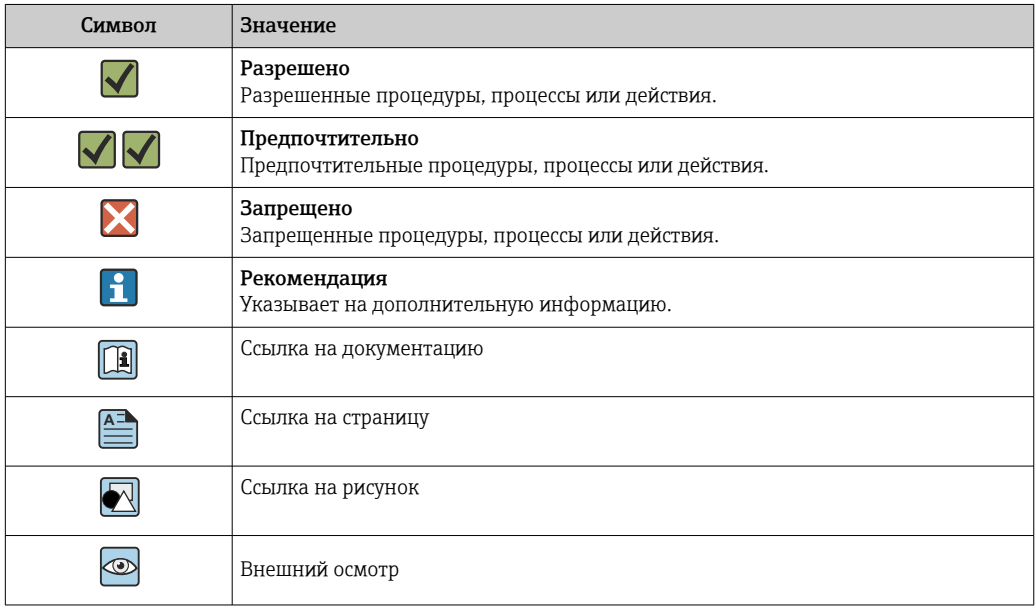

### Принцип действия и архитектура системы

Планшет Field Xpert SMT70 для универсальной настройки приборов подходит для работы с различными протоколами, сервисными протоколами Endress+Hauser, а также для подключения к полевым приборам Endress+Hauser с поддержкой интерфейса Bluetooth. К полевым приборам можно подключиться непосредственно через предназначенный для этой цели интерфейс, например через модем (в режиме «точка-точка»), через систему шины (в режиме «точка-шина») или через беспроводное подключение (WLAN/Bluetooth). Программный пакет Field Xpert работает быстро, он удобен и интуитивно понятен в использовании. Библиотека Field Xpert насчитывает более 2700 предустановленных драйверов приборов и коммуникационных драйверов. Их можно использовать для управления практически любыми приборами через интерфейсы HART и FOUNDATION Fieldbus (библиотеки FieldComm Group). Кроме того, установлены все драйверы полевых приборов Endress+Hauser. Можно установить и дополнительные драйверы приборов (файлы DTM). Стандартный драйвер DTM HART и драйверы DTM с профилями PROFIBUS также позволяют реализовать работу всех наиболее важных базовых функций соответствующих полевых приборов.

#### Поддерживаемые полевые приборы и протоколы

- Полевые приборы Endress+Hauser и сторонних изготовителей
- HART
- PROFIBUS DP/PA
- FOUNDATION Fieldbus
- Modbus
- IO-Link

### Сервисные протоколы Endress+Hauser

- CDI
- ISS
- IPC
- PCP

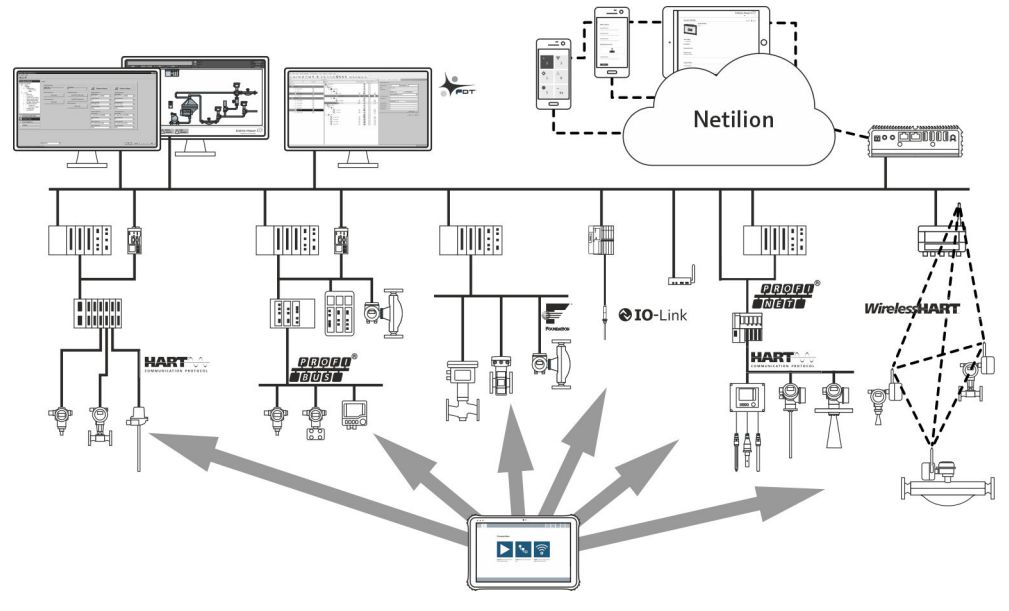

#### *1 Архитектура сети*

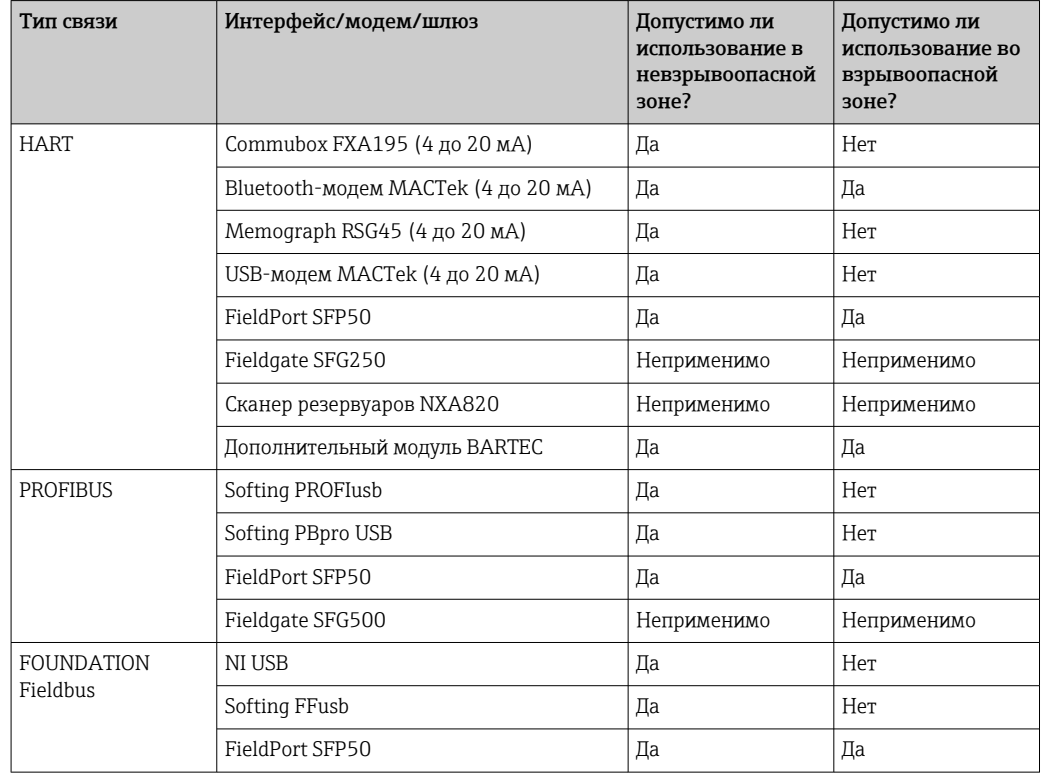

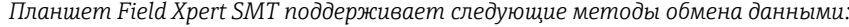

<span id="page-5-0"></span>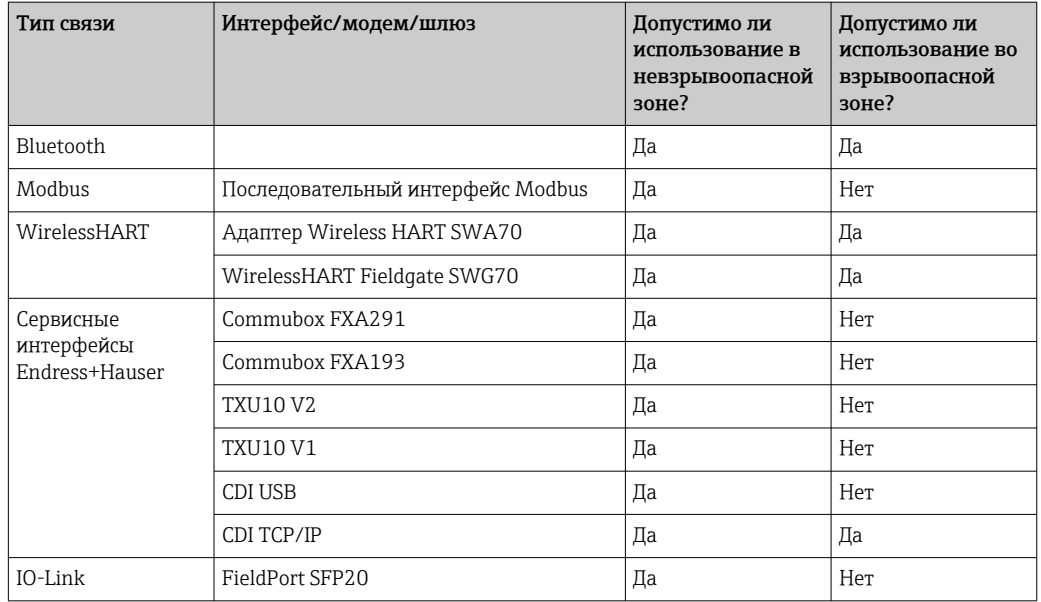

#### Соединение HART типа «точка-точка» через Commubox FXA195

На схеме изображено соединение HART типа «точка-точка» с помощью модема FXA195 USB/ HART. Если модем FXA195 подключен к компьютеру, то планшетный ПК Field Xpert SMT70 может подключиться к прибору автоматически.

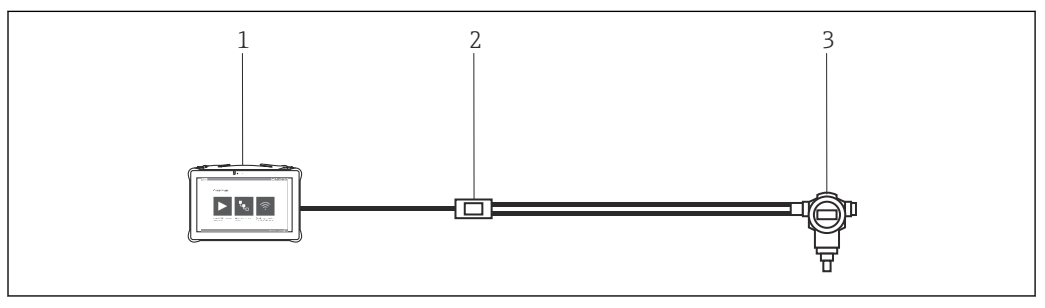

- *2 Соединение типа «точка-точка» с полевым прибором HART*
- *1 Планшетный ПК Field Xpert SMT70*
- *2 HART Commubox FXA195*
	- *3 Полевой прибор*

Для установления связи с прибором HART в цепи должен быть предусмотрен резистор сопротивлением не менее 250 Ом. Способ, которым это делается, зависит от архитектуры системы и используемого источника питания. Внимательно прочитайте руководство к модему FXA195.

Подключение через WLAN и Bluetooth На схеме изображен порядок установления соединения с прибором Endress+Hauser через интерфейс WLAN или Bluetooth.

<span id="page-6-0"></span>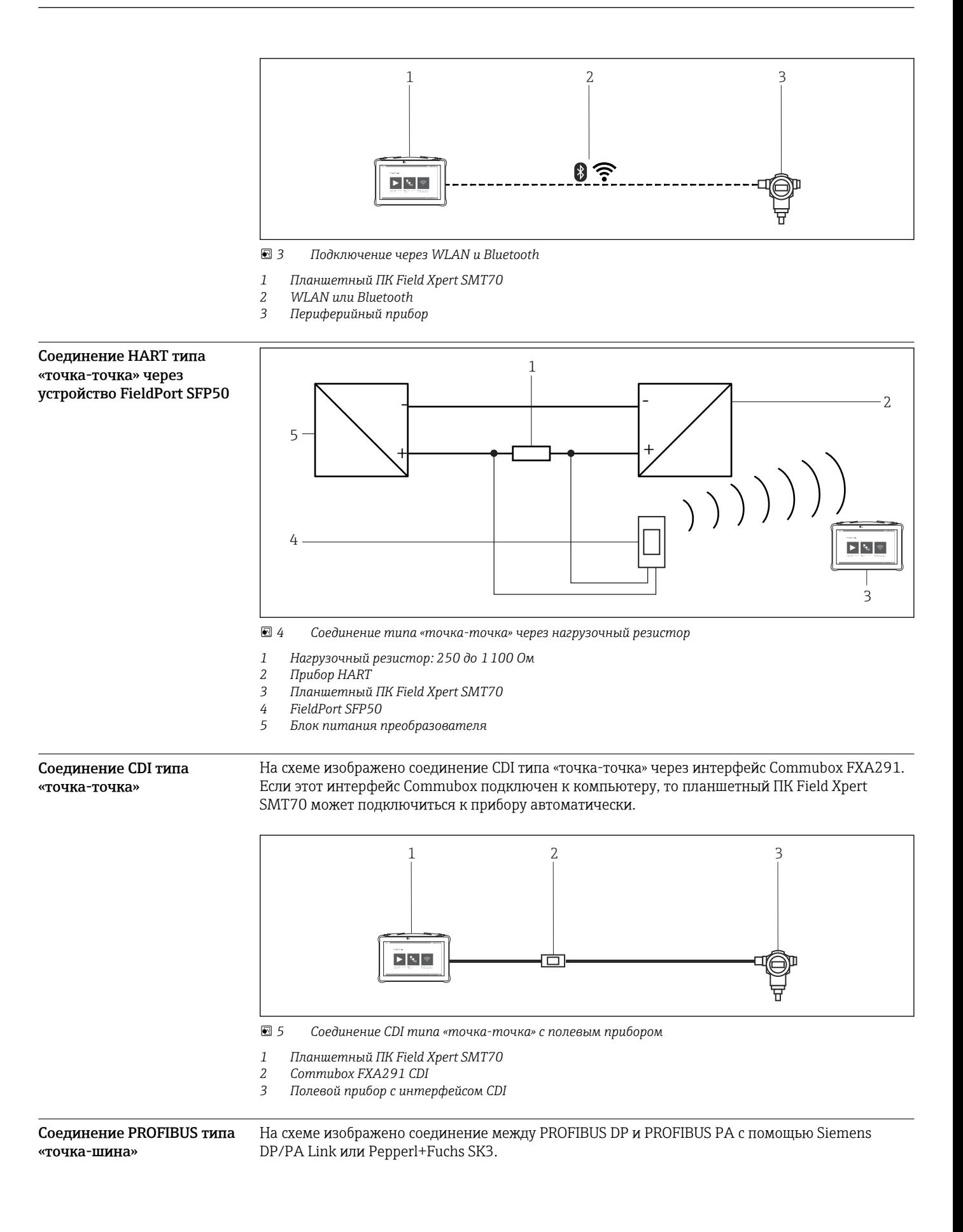

<span id="page-7-0"></span>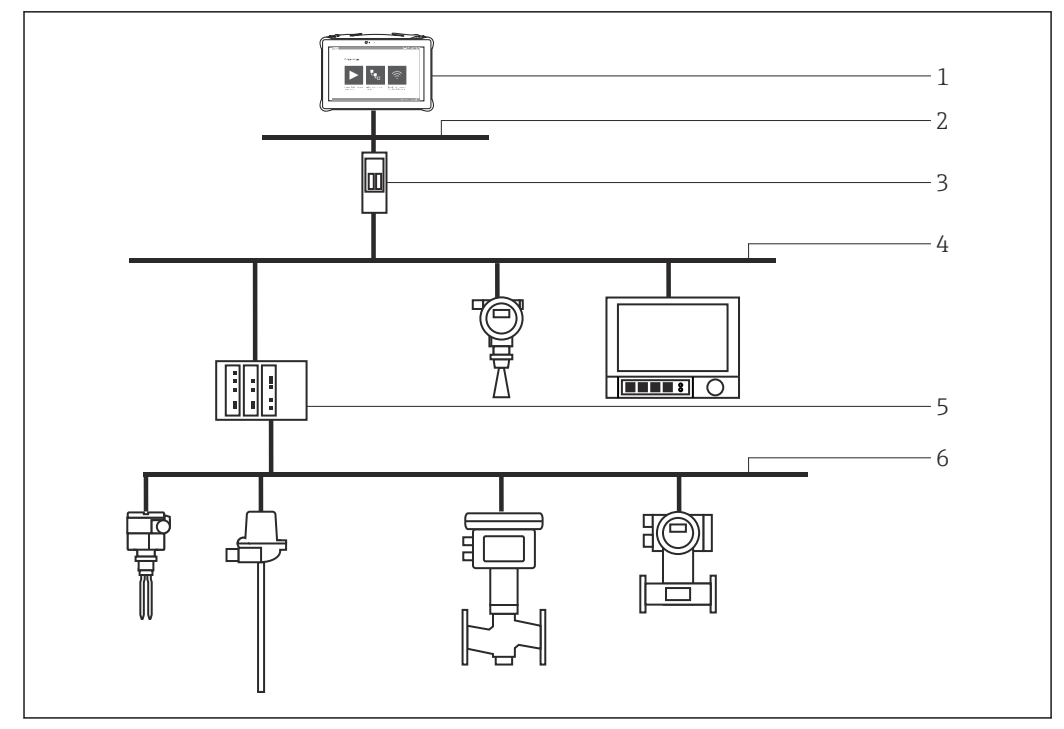

 *6 Соединение PROFIBUS типа «точка-шина» через Fieldgate SFG500*

- *1 Планшетный ПК Field Xpert SMT70*
- *2 Ethernet*
- *3 Fieldgate SFG500*
- *4 PROFIBUS DP*
- *5 Сегментный соединитель*
- *6 PROFIBUS PA*

### Связь и обработка данных

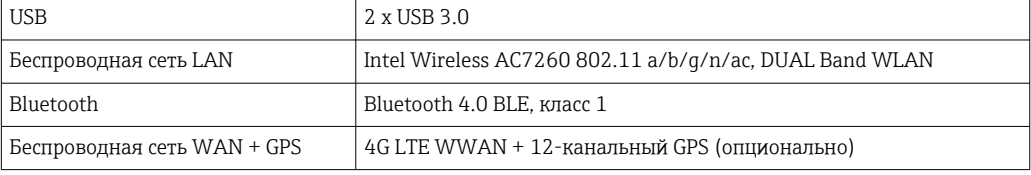

### Источник питания

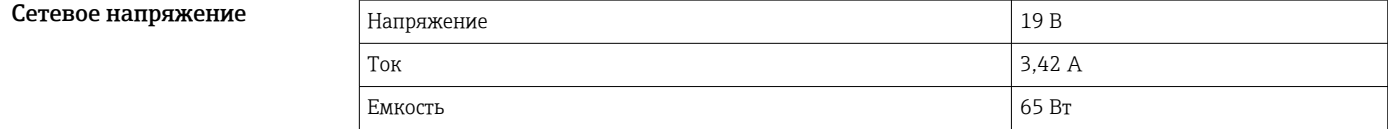

Элемент питания Сменный литий-полимерный аккумулятор

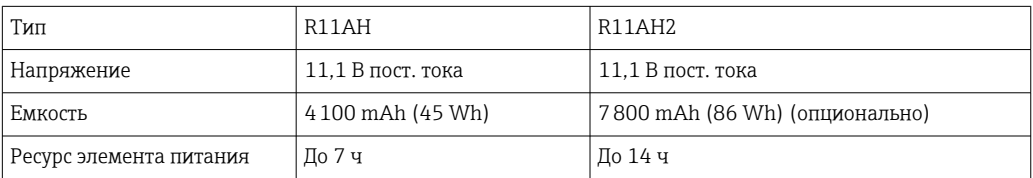

# Рабочие характеристики

<span id="page-8-0"></span>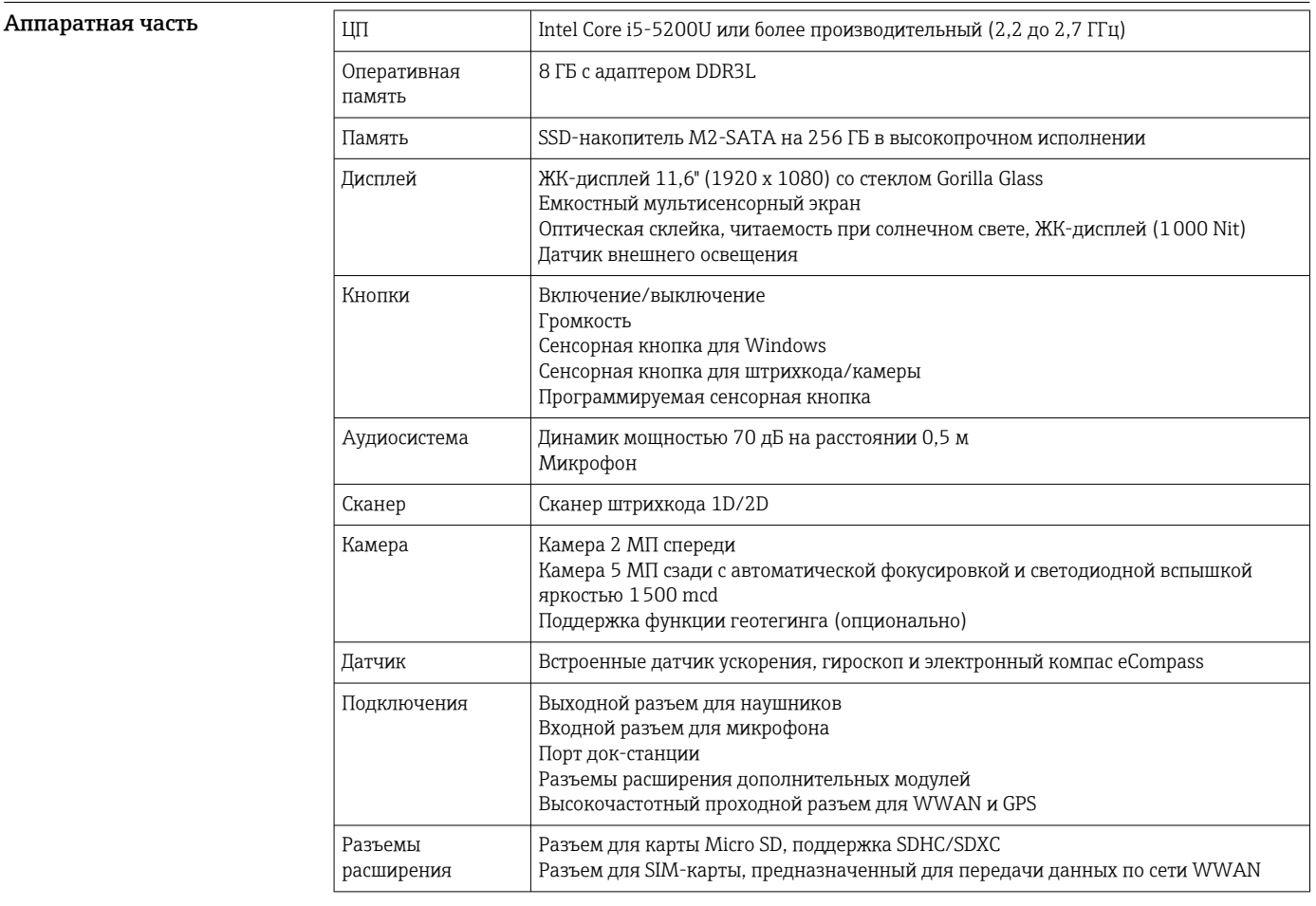

### Программное обеспечение

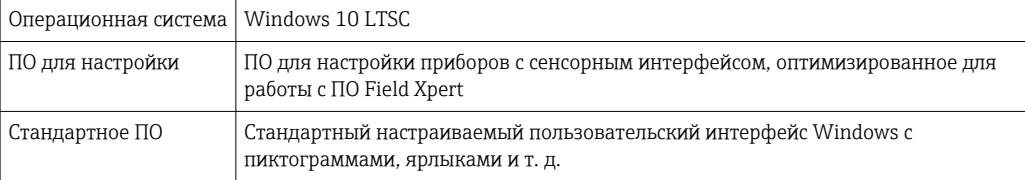

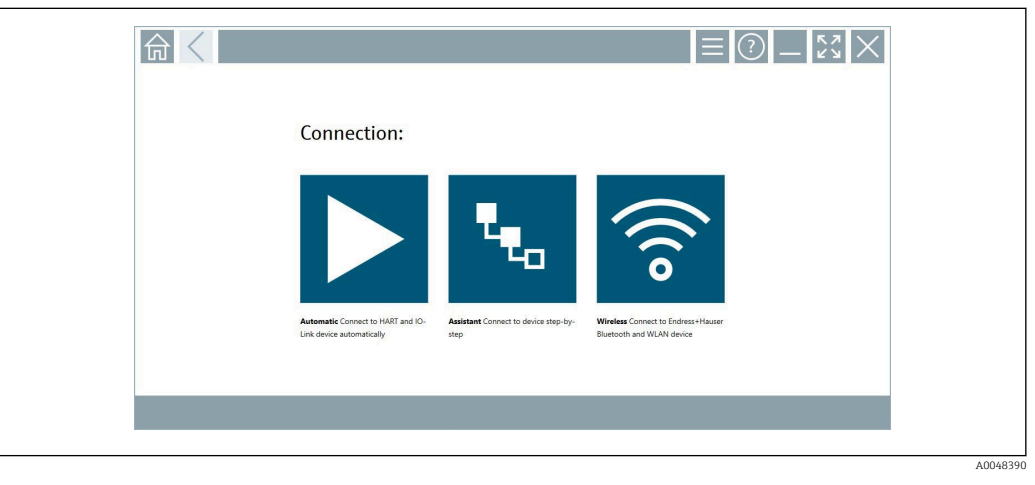

 $\Box$  7 Стартовый экран с кнопкой автоматического сканирования

<span id="page-9-0"></span>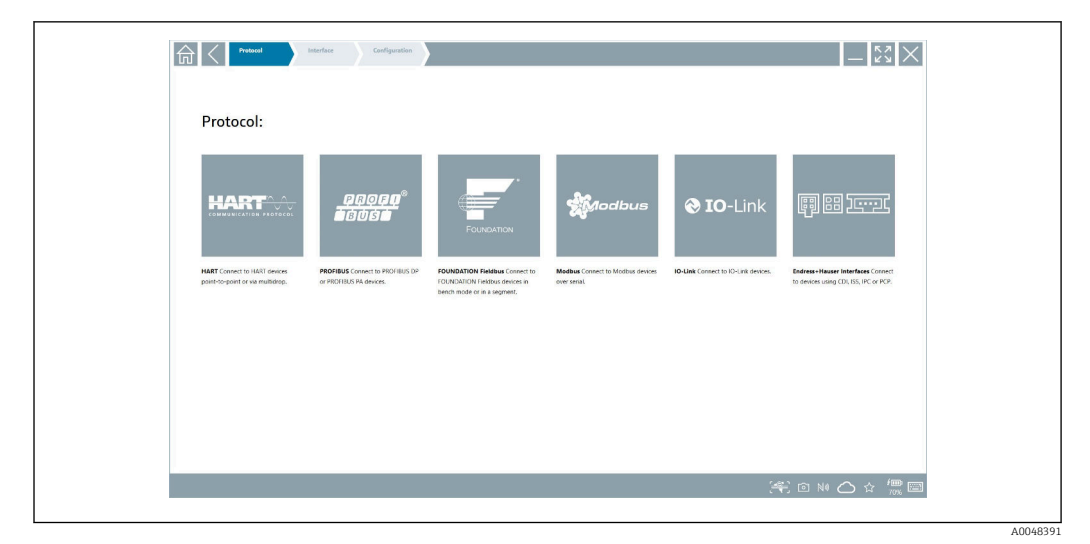

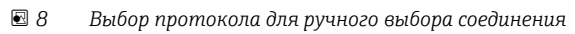

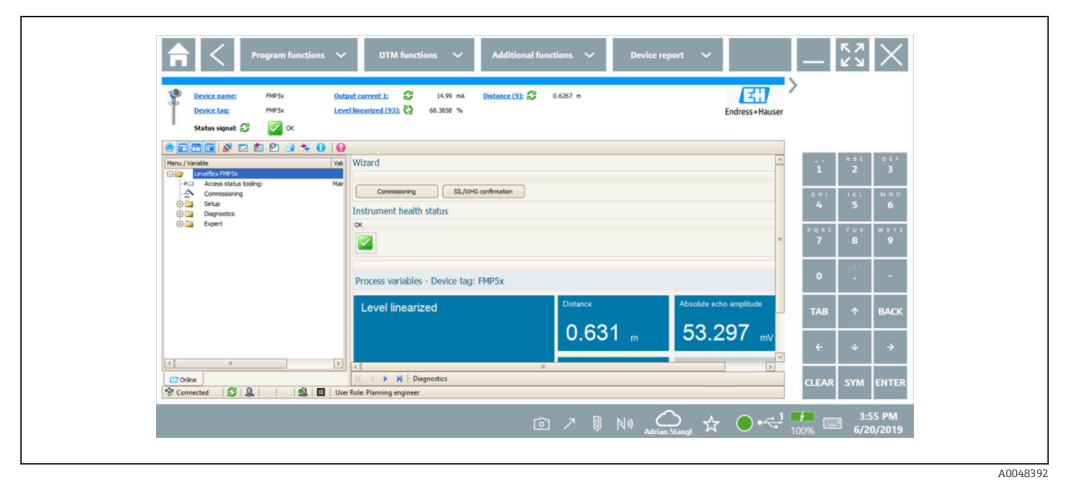

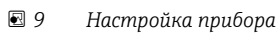

# Условия окружающей среды

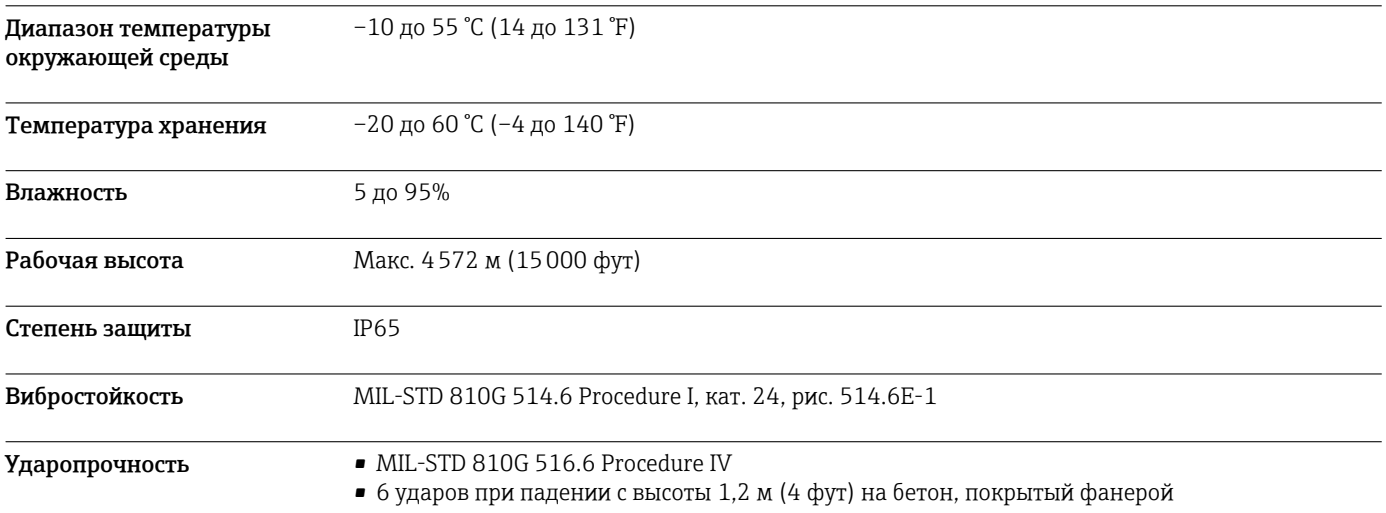

<span id="page-10-0"></span>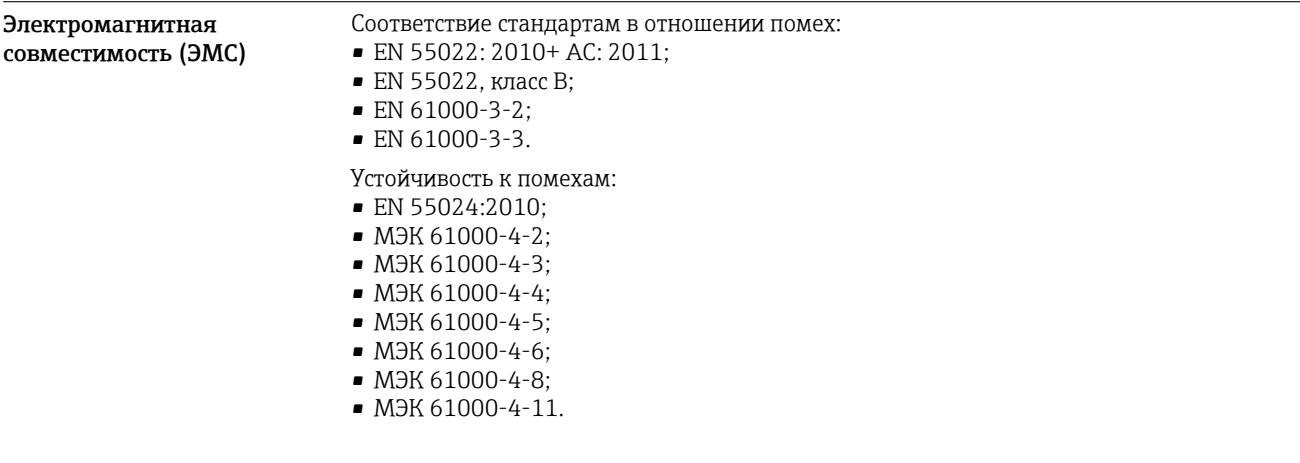

### Механическая конструкция

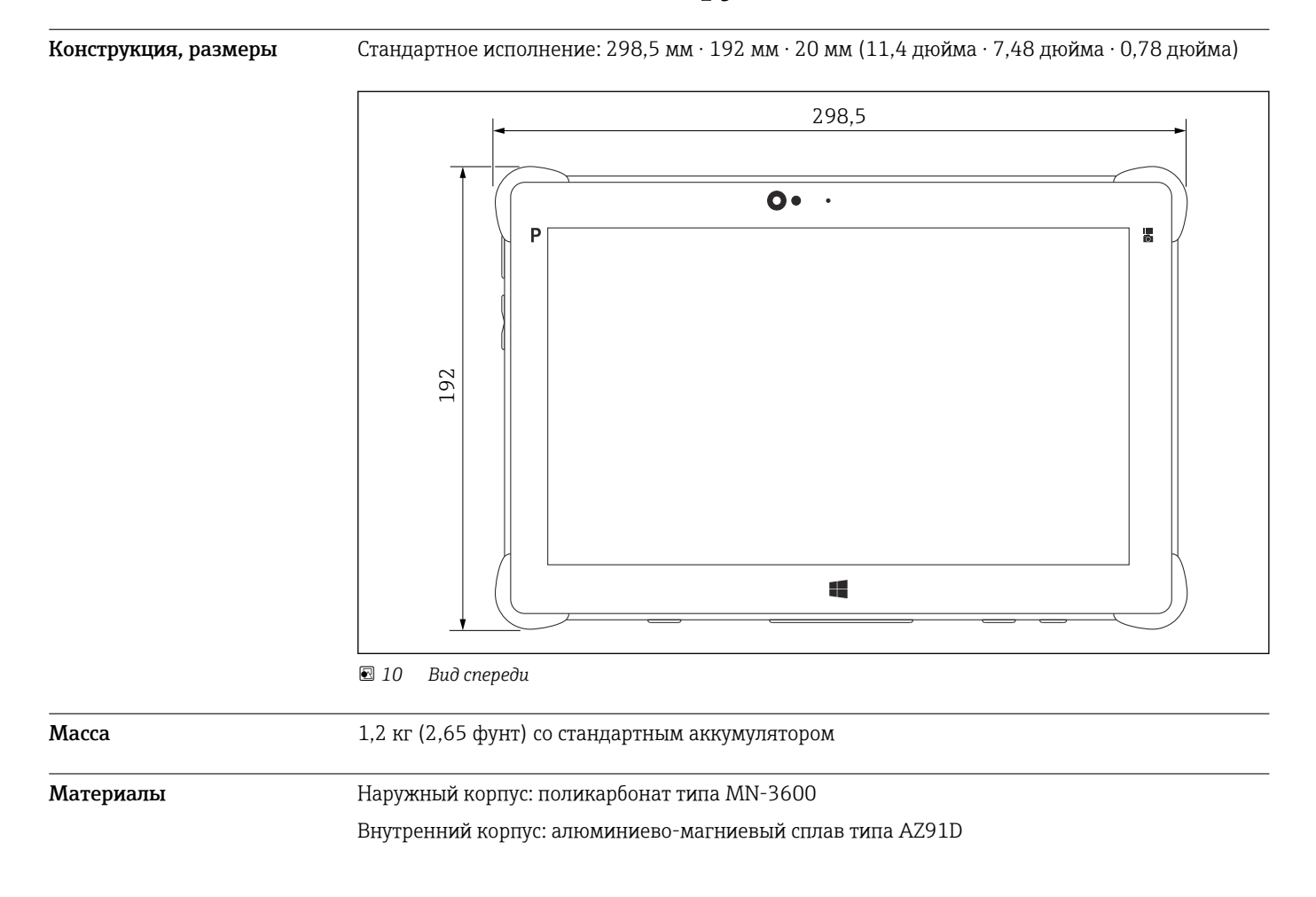

## Дисплей и пользовательский интерфейс

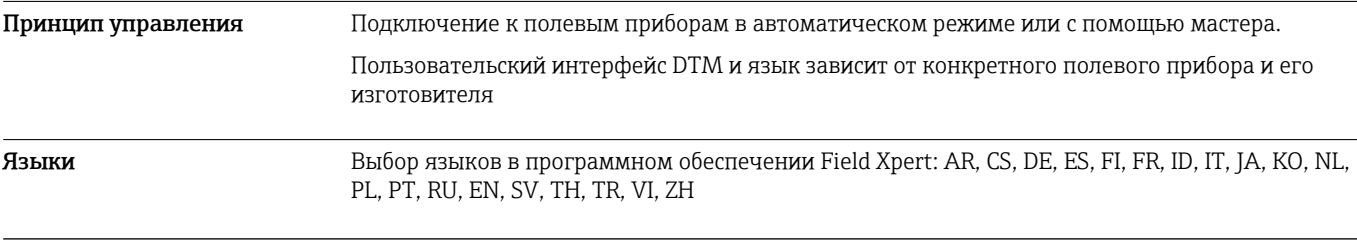

<span id="page-11-0"></span>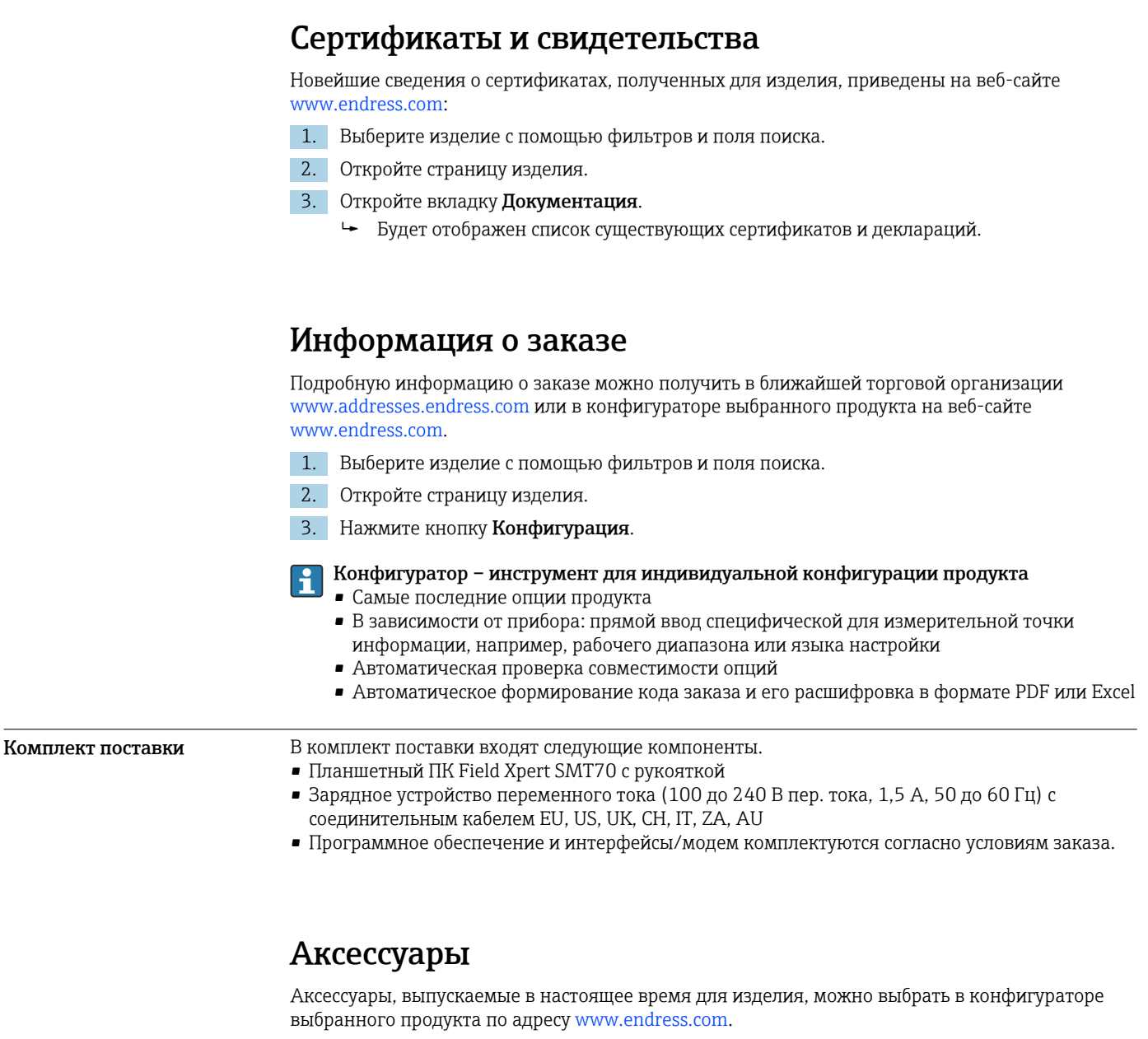

- 1. Выберите изделие с помощью фильтров и поля поиска.
- 2. Откройте страницу изделия.
- 3. Выберите раздел «Запчасти / Аксессуары.

### Документация

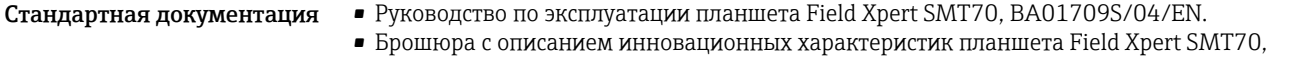

IN01069S/04/EN.

### Зарегистрированные товарные знаки

Windows 10 IoT Enterprise® - зарегистрированный товарный знак корпорации Microsoft (Редмонд, штат Вашингтон, США).

Intel® Core™ – зарегистрированный товарный знак корпорации Intel (Санта-Клара, США).

Durabook – зарегистрированный товарный знак компании Twinhead International Corp. (Тайвань).

FOUNDATIONTM – товарный знак компании FieldComm Group, Остин, Техас 78759, США.

HART®, WirelessHART® – зарегистрированный товарный знак FieldComm Group, Остин, Техас 78759, США.

PROFIBUS® – зарегистрированный товарный знак компании PROFIBUS User Organisation, Карлсруэ, Германия.

Modbus – зарегистрированный товарный знак Modicon, Incorporated.

IO-Link® – зарегистрированный товарный знак организации IO-Link Community, действующей внутри организации PROFIBUS User Organization (PNO), Карлсруэ, Германия – www.io-link.com.

Все другие наименования и названия продуктов являются товарными знаками или зарегистрированными товарными знаками соответствующих компаний и организаций.

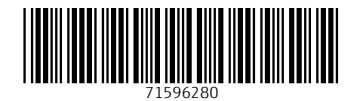

www.addresses.endress.com

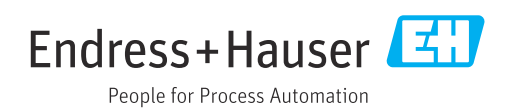